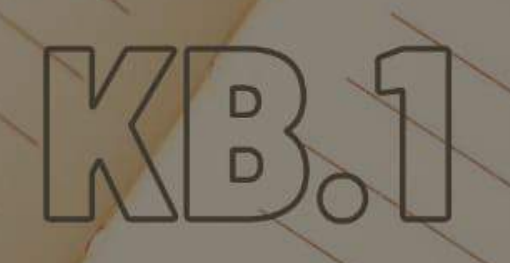

# search **RENCANA** PELAKSANAAN PEMBELAJARAN **MEMBUAT EMAIL**

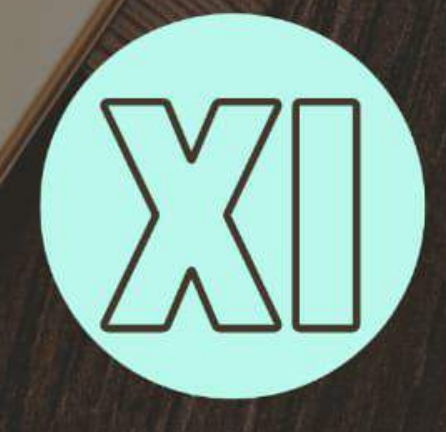

**NAMA LENGKAP : Juwairia,S.Pd NIM : 203142761244**

# **RENCANA PELAKSANAAN PEMBELAJARAN (RPP) 3.6 MENERAPKAN PEMBUATAN EMAIL**

#### **RENCANA PELAKSANAAN PEMBELAJARAN (RPP )**

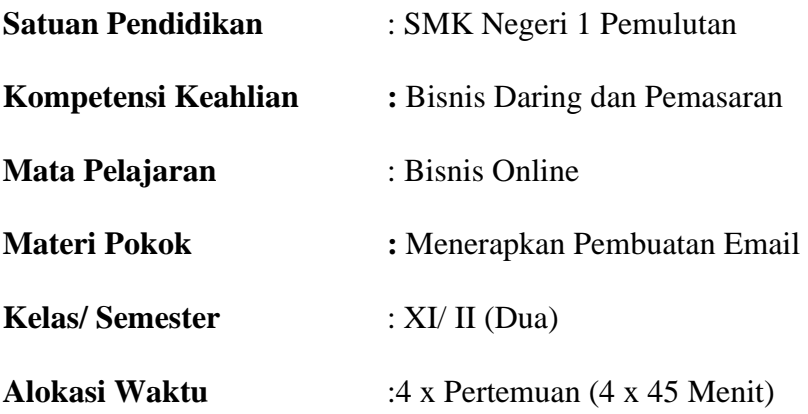

#### **A. Kompetensi Inti (KI)**

#### **KI 3 (Pengetahuan)**

Memahami, menerapkan, menganalisis, dan mengevaluasitentang pengetahuan faktual, konseptual, operasional dasar, dan metakognitif sesuai dengan bidang dan lingkup kerja Bisnis Daring dan Pemasaran pada tingkat teknis, spesifik, detil, dan kompleks, berkenaan dengan ilmu pengetahuan, teknologi, seni, budaya, dan humaniora dalam konteks pengembangan potensi diri sebagai bagian dari keluarga, sekolah, dunia kerja, warga masyarakat nasional, regional, dan internasional.

#### **KI 4 (Keterampilan)**

Melaksanakan tugas spesifik dengan menggunakan alat, informasi, dan prosedur kerja yang lazim dilakukan serta memecahkan masalah sesuai dengan bidang kerja Bisnis Daring dan Pemasaran Menampilkan kinerja di bawah bimbingan dengan mutu dan kuantitas yang terukur sesuai dengan standar kompetensi kerja. Menunjukkan keterampilan menalar, mengolah, dan menyaji secara efektif, kreatif, produktif, kritis, mandiri, kolaboratif, komunikatif, dan solutif dalam ranah abstrak terkait dengan pengembangan dari yang dipelajarinya di sekolah, serta mampu melaksanakan tugas spesifik di bawah pengawasan langsung.Menunjukkan keterampilan mempersepsi, kesiapan, meniru, membiasakan, gerak mahir, menjadikan gerak alami dalam ranah konkret terkait dengan pengembangan dari yang dipelajarinya di sekolah, serta mampu melaksanakan tugas spesifik di bawah pengawasan langsung.

| NO             | <b>Kompetensi Dasar</b> |       | <b>Indikator Pencapaian Kompetensi</b>                             |
|----------------|-------------------------|-------|--------------------------------------------------------------------|
| 1              | Kompetensi Pengetahuan  |       | 3.6.1 Mendeskripsikan pengertian dan manfaat email                 |
|                |                         |       | 3.6 Menerapkan Pembuatan 3.6.2 Mengidentifkasi bagian-bagian surat |
|                | Email                   |       | elektronik/Email                                                   |
|                |                         | 3.6.3 | Mengidentifikasi website penyedia email                            |
| $\overline{2}$ |                         |       | Kompetensi Keterampilan   4.6.1 Memilih website penyedia email     |
|                | 4.6 Membuat Email       | 4.6.2 | Membuat Akun Email                                                 |
|                |                         | 4.6.3 | Mempraktekan aktivasi Email                                        |

**Kompetensi Dasar (KD), Indikator Pencapaian Kompetensi (IPK)**

#### **B. Tujuan Pembelajaran**

#### • **Kompetensi Pengetahuan**

- 1. Setelah melaksanakan proses pembelajaran dan menggali informasi melalui pengamatan video tentang email dan manfaatnya, peserta didik dapat mendeskripsikan pemahamannya tentang email dan manfaatnya dengan cermat.
- 2. Setelah melaksanakan proses pembelajaran dan menggali informasi melalui membaca teks pada tampilan *powerpoint* membuat email, peserta didik dapat mengidentifkasi bagian-bagian surat elektronik/Email dengan teliti.
- 3. Setelah melaksanakan proses pembelajaran dan menggali informasi melalui membaca teks pada tampilan *powerpoint* membuat email, peserta didik dapat mengidentifikasi website penyedia email dengan teliti.
- **Kompetensi Keterampilan**
- 1. Setelah melaksanakan proses pembelajaran dan menggali informasi melalui praktik pembuatan email di lab komputer SMK Negeri 1 Pemulutan, peserta didik dapat memilih website penyedia email dengan panduan sesuai bahan ajar dengan teliti.
- 2. Setelah melaksanakan proses pembelajaran dan menggali informasi melalui praktik pembuatan email di lab komputer SMK Negeri 1 Pemulutan, peserta didik dapat membuat email dari berbagai website dengan panduan sesuai bahan ajar dengan benar.
- 3. Setelah melaksanakan proses pembelajaran dan menggali informasi melalui praktik pembuatan email di lab komputer SMK Negeri 1 Pemulutan, peserta didik dapat melakukan aktivasi email yang peserta didik buat sesuai dengan

*setelan privacy email*.

## **4. Penguatan Pendidikan Karakter (PPK)**

- a. Religius
- b. Nasionalisme
- c. Kejujuran
- d. Disiplin
- e. Tanggung jawab

#### **5. Materi Pembelajaran**

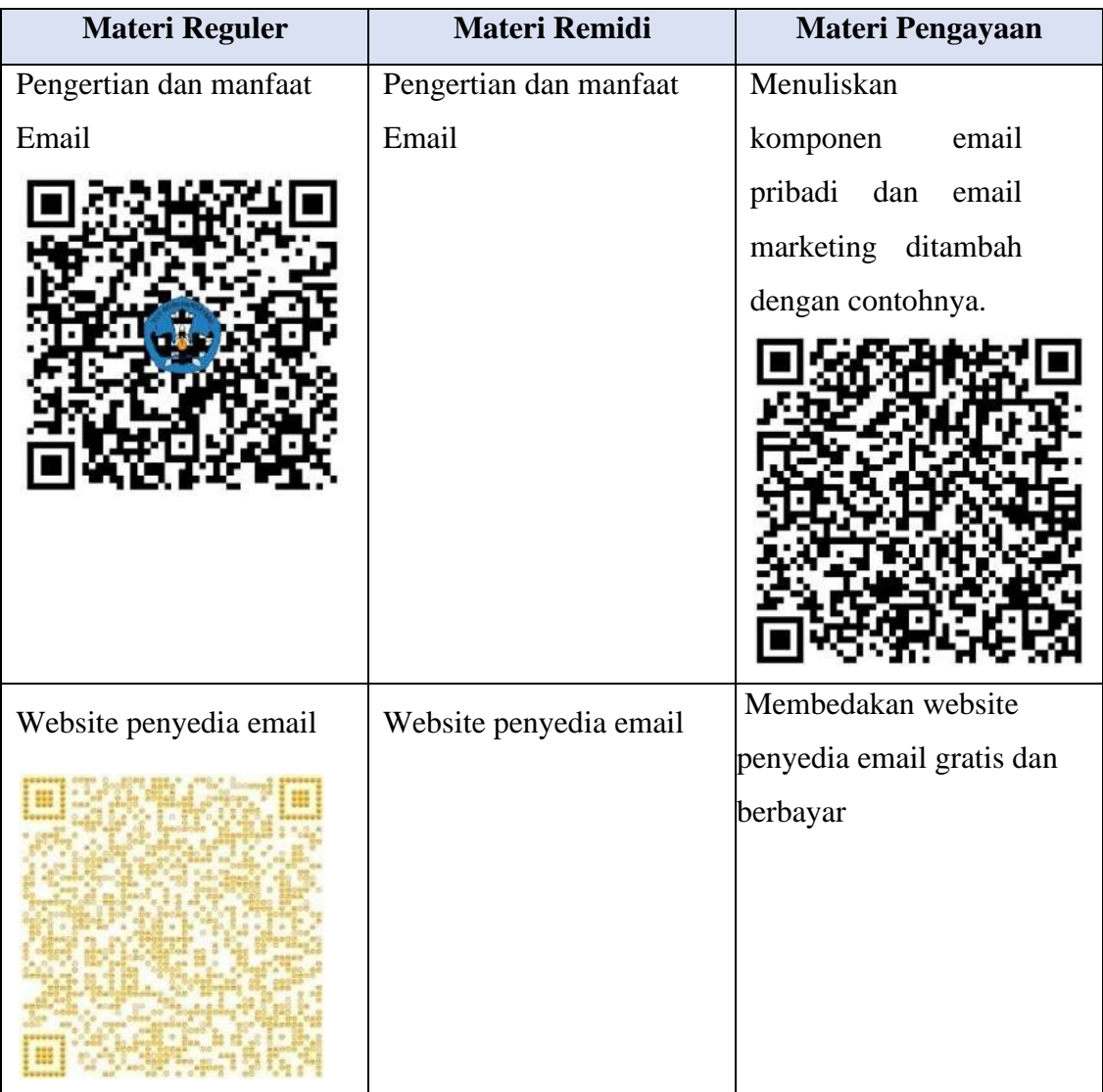

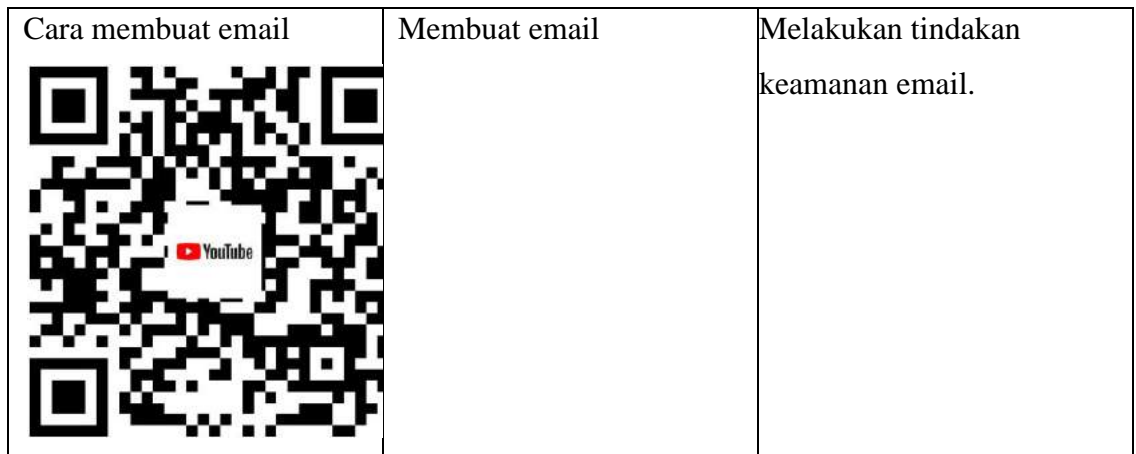

**Pengertian Email** atau surat elektronik adalah suatu sarana untuk mengirim dan menerima surat atau pesan dengan format digital melalui jalur jaringan komputer dan internet. Pesan digital atau surat elektronik tersebut dapat dibuat dan dikirim ke alamat email lainnya dengan menggunakan komputer/ laptop dan gadget lainnya, seperti smartphone dan tablet yang terhubung dengan internet.

Beberapa manfaat email, diantaranya berikut ini:

- 1. Mengirim dan Menerima Pesan
- 2. Akses Mudah untuk Mendaftar di Media Sosial
- 3. Sebagai Identitas Diri
- 4. Sebagai Media Pemasaran

# *6.* **Model, Pendekatan dan Metode Pembelajaran**

• Pendekatan : **Saintifik,** *TPACK***, dan**  *STEAM* 

Langkah-langkah dalam pendekatan *STEAM*

*a. Science*

Memahami fungsi, komponen, dan pemeriksaan pembuatan email

*b. Technology*

Menggunakan *Blogg, Video, Youtube, Email, WA, GoogleMeet*, dalam aktivitas pembelajaran membuat email agar mudah diingat, dipahami dan menarik.

*c. Engineering*

Dapat membuat dan mengoperasikan email yang dibuat oleh peserta didik *.*

*d. Art*

Menggunakan tampilan blogg dan video yang menarik sebagai pembelajaranmembuat email.

*e. Mathematic*

Mengukur peluang keuntungan penggunaan email dalam pemasaran.

- Model : *Problem Based Learning (PBL)* **dan** *Cooperative Learning*
- Metode : **Diskusi, Penugasan, Tanya jawab, Demonstrasi, Presentasi.**

#### **7. Media, Alat, dan Bahan**

#### **a) Media-Aplikasi**

- *1. Youtube*
- *2. Blog*
- *3. WA*

#### **b) Alat-Benda**

- *1. Laptop*
- *2. Smartphone*

#### **c) Bahan**

- *1. Video*
- *2. Power point*
- 3. Modul Membuat Email
- *4. Report Sheet*

#### **8. Sumber belajar**

- a. Modul membuat email yang sudah dibuatkan oleh guru mata pelajaran.
- b. Andriyanto, Yudi. 2019. Bisnis Online. Bumi Aksara
- c. Dukom, Master. 2016. Menjadi Master Email Dalam Hitungan Menit. Laskar Grup
- d. [http://anugerawan.blogspot.com/2013/12/dampak-negatif-dan-positif](http://anugerawan.blogspot.com/2013/12/dampak-negatif-dan-positif-jaringan.html.)[jaringan.html.](http://anugerawan.blogspot.com/2013/12/dampak-negatif-dan-positif-jaringan.html.) Diakses pada Selasa, 20 April 2021.
- e. [http://merdeka-panthom.blogspot.com/10.](http://merdeka-panthom.blogspot.com/10) Diakses pada Selasa, 20 April 2021.
- f. [http://rayandimas.blogspot.com/2014/02/dampak-dari-jejaringan-sosial. html.](http://rayandimas.blogspot.com/2014/02/dampak-dari-jejaringan-sosial.%20html) Diakses pada Selasa, 20 April 2021.
- g. [https://id.wikipedia.org/wiki/Surat\\_elektronik.](https://id.wikipedia.org/wiki/Surat_elektronik) Diakses pada Selasa, 20 April 2021.
- h. [http://lutfisucces.blogspot.com/2015/02/soal-essay-tentang-e-mail.html.](http://lutfisucces.blogspot.com/2015/02/soal-essay-tentang-e-mail.html) Diakses pada Selasa, 20 April 2021.
- i. <https://www.sirclo.com/8-manfaat-email-marketing-bagi-bisnis-online/> Diakses pada Selasa, 20 April 2021.
- j. [https://docplayer.info/39177139-Kegiatan-belajar-i-i-mengenal-e-mail.html.](https://docplayer.info/39177139-Kegiatan-belajar-i-i-mengenal-e-mail.html) Diakses pada Selasa, 20 April 2021.
- k. [http://masayujuwairia.igiku.my.id/2021/05/web-penyedia-email-gratis.html.](http://masayujuwairia.igiku.my.id/2021/05/web-penyedia-email-gratis.html) Diakses pada Minggu, 1 Mei 2021

#### **9. Langkah-langkah Kegiatan Pembelajaran**

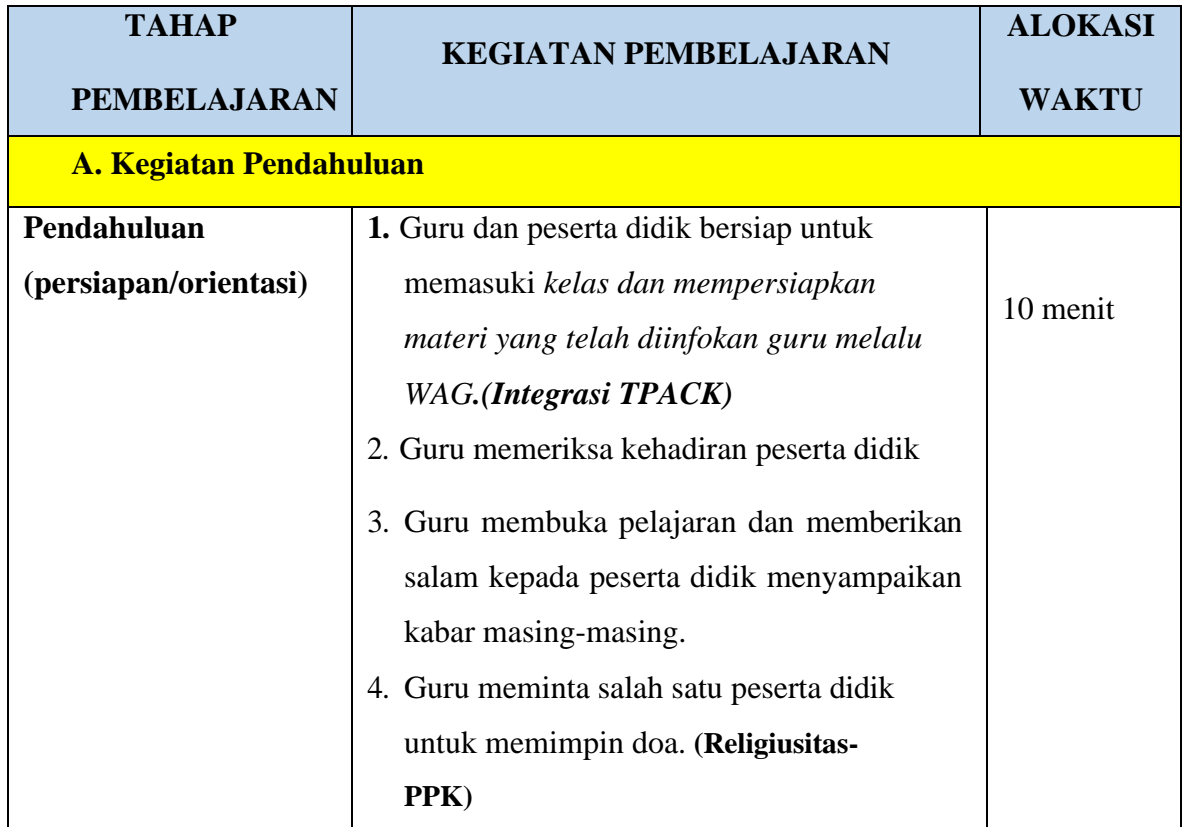

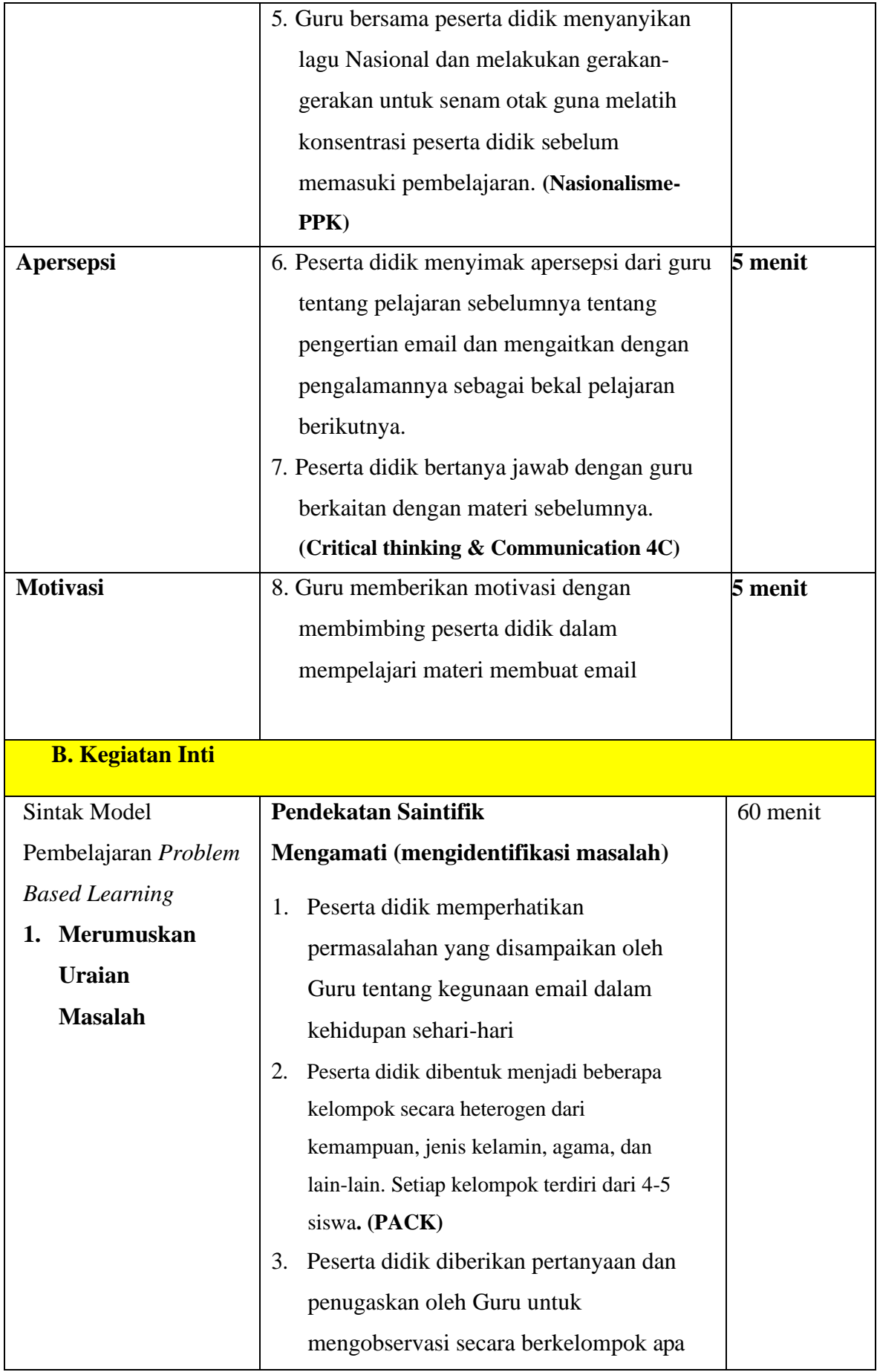

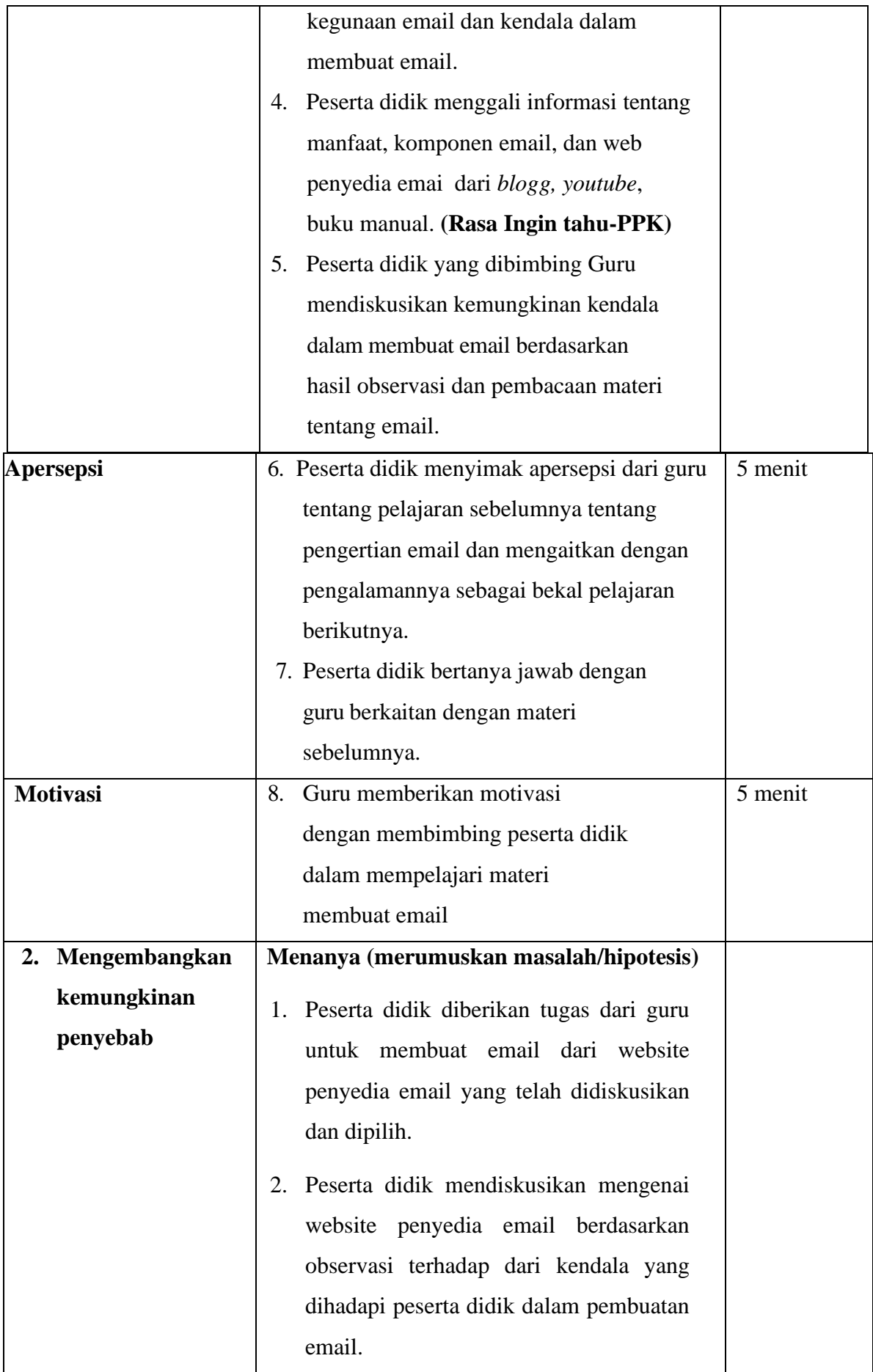

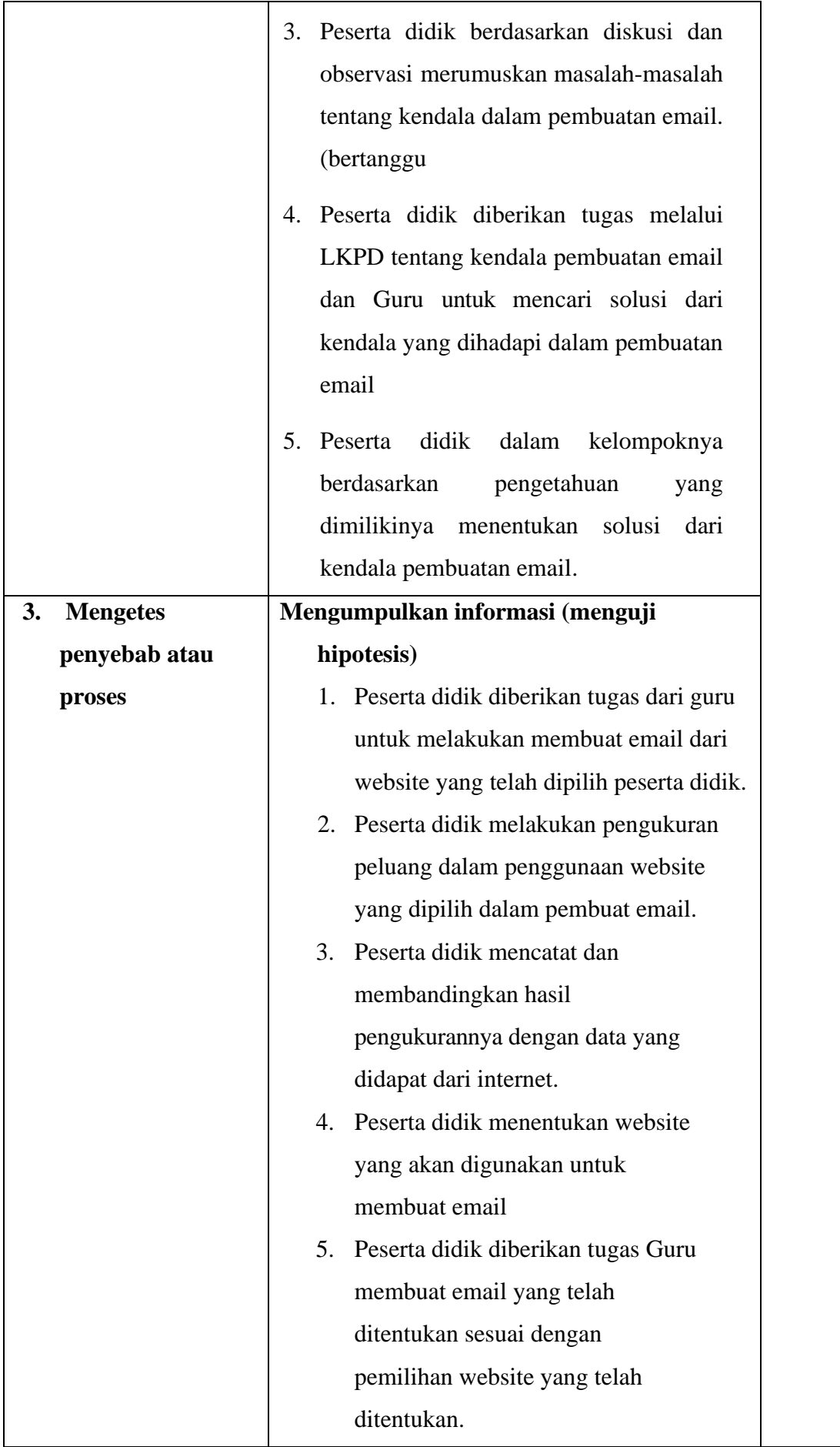

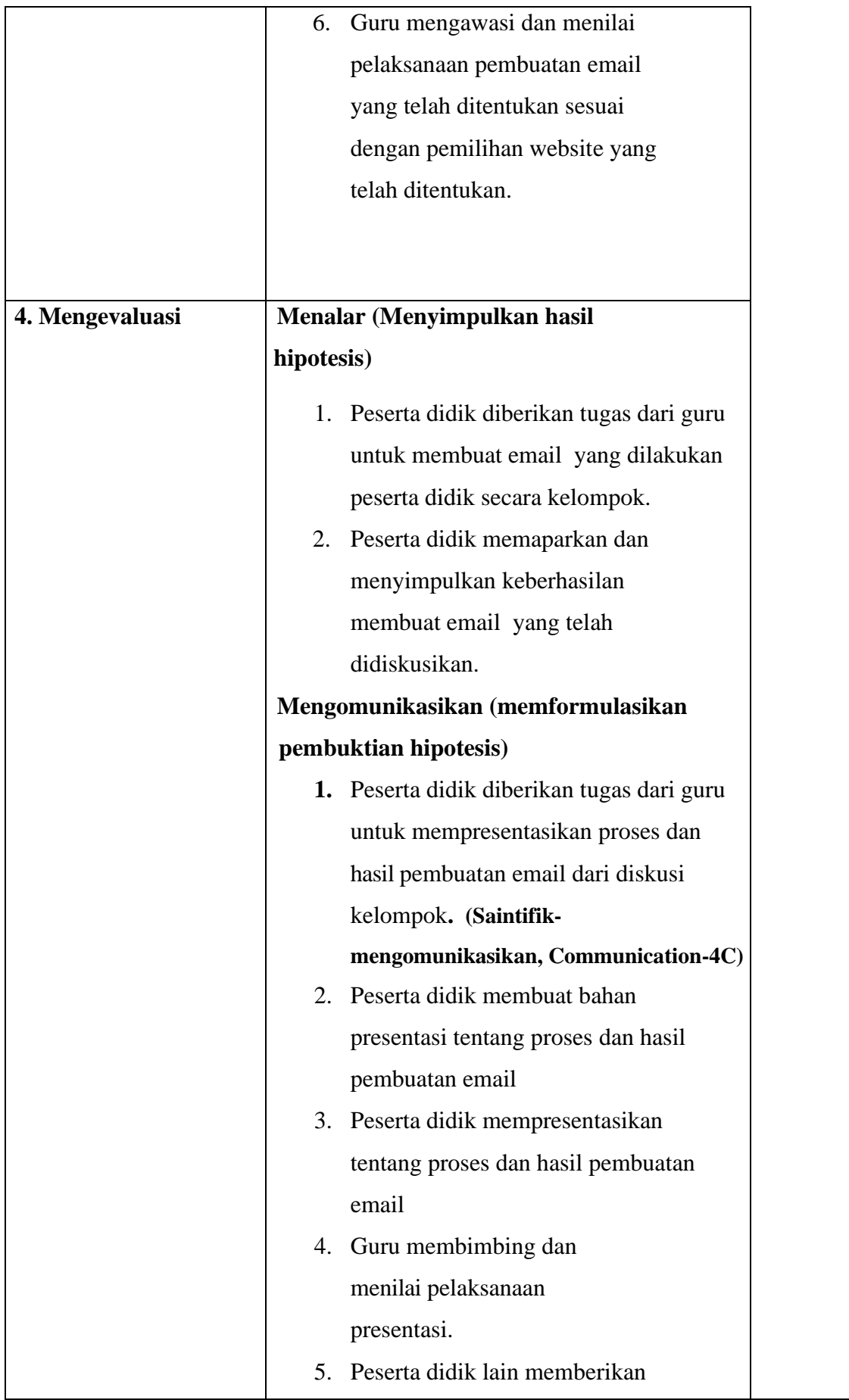

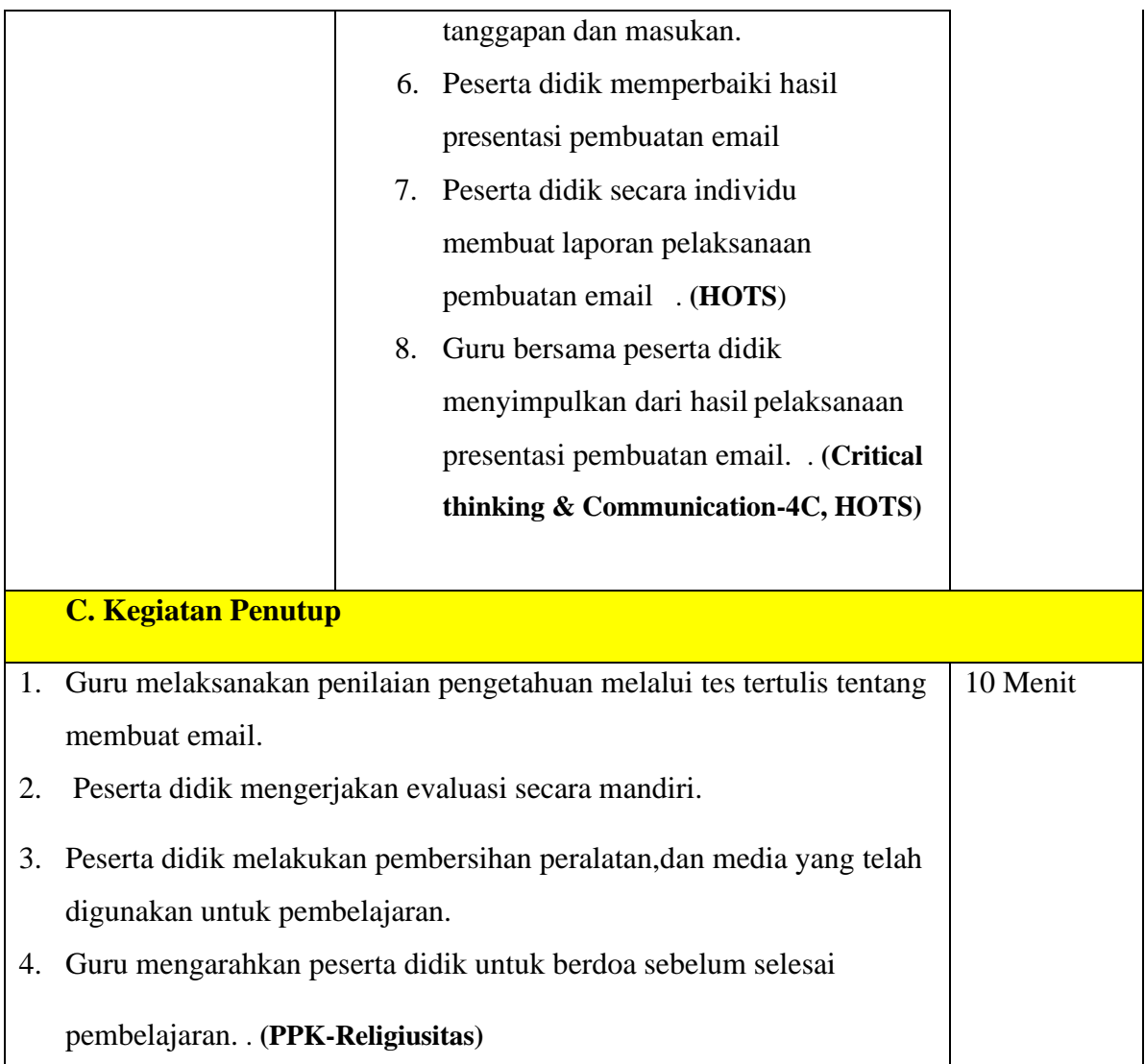

#### **1. Instrumen**

# **a. Instrumen sikap spiritual dan sikap sosial**

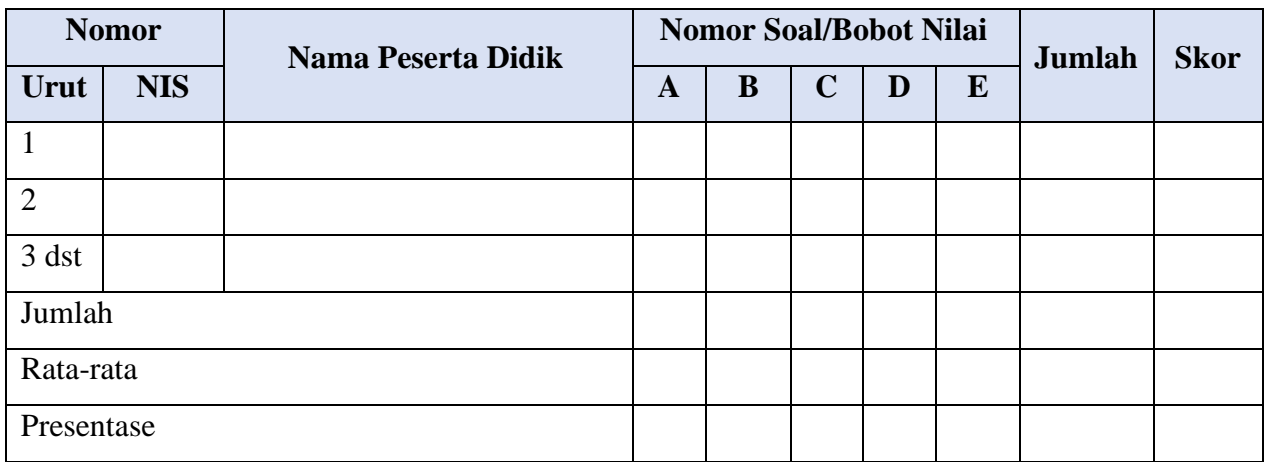

Keterangan Aspek Observasi Sikap Peserta Didik

- A : Religius
- B : Nasionalisme
- C : Kejujuran
- D : Disiplin
- E : Tanggung jawab

# **b. Instrumen penilaian pengetahuan**

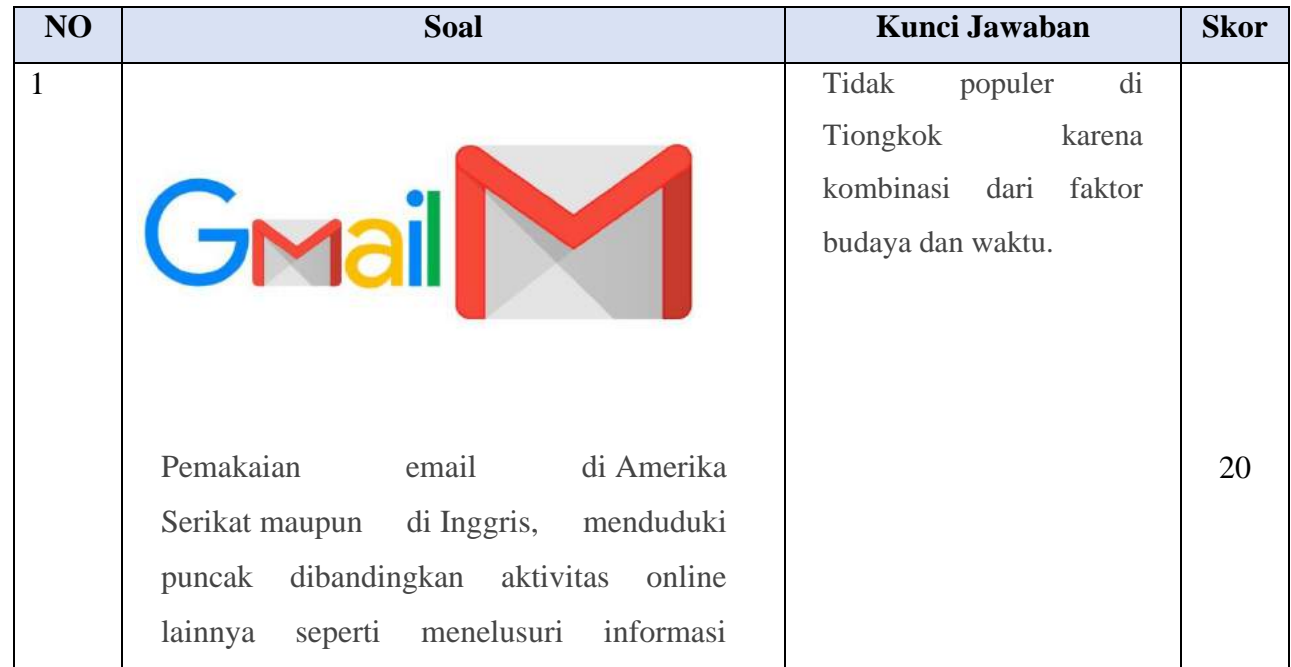

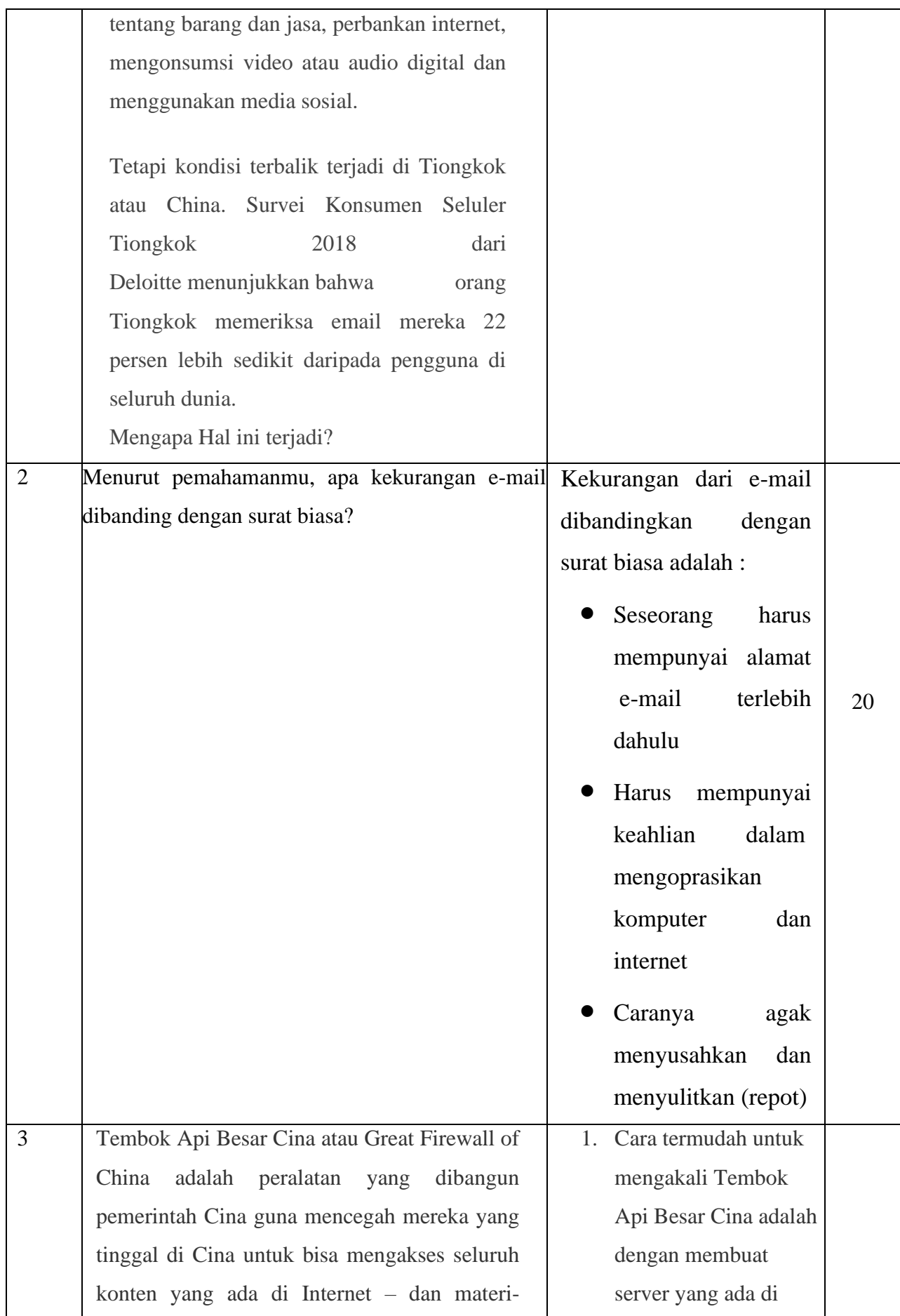

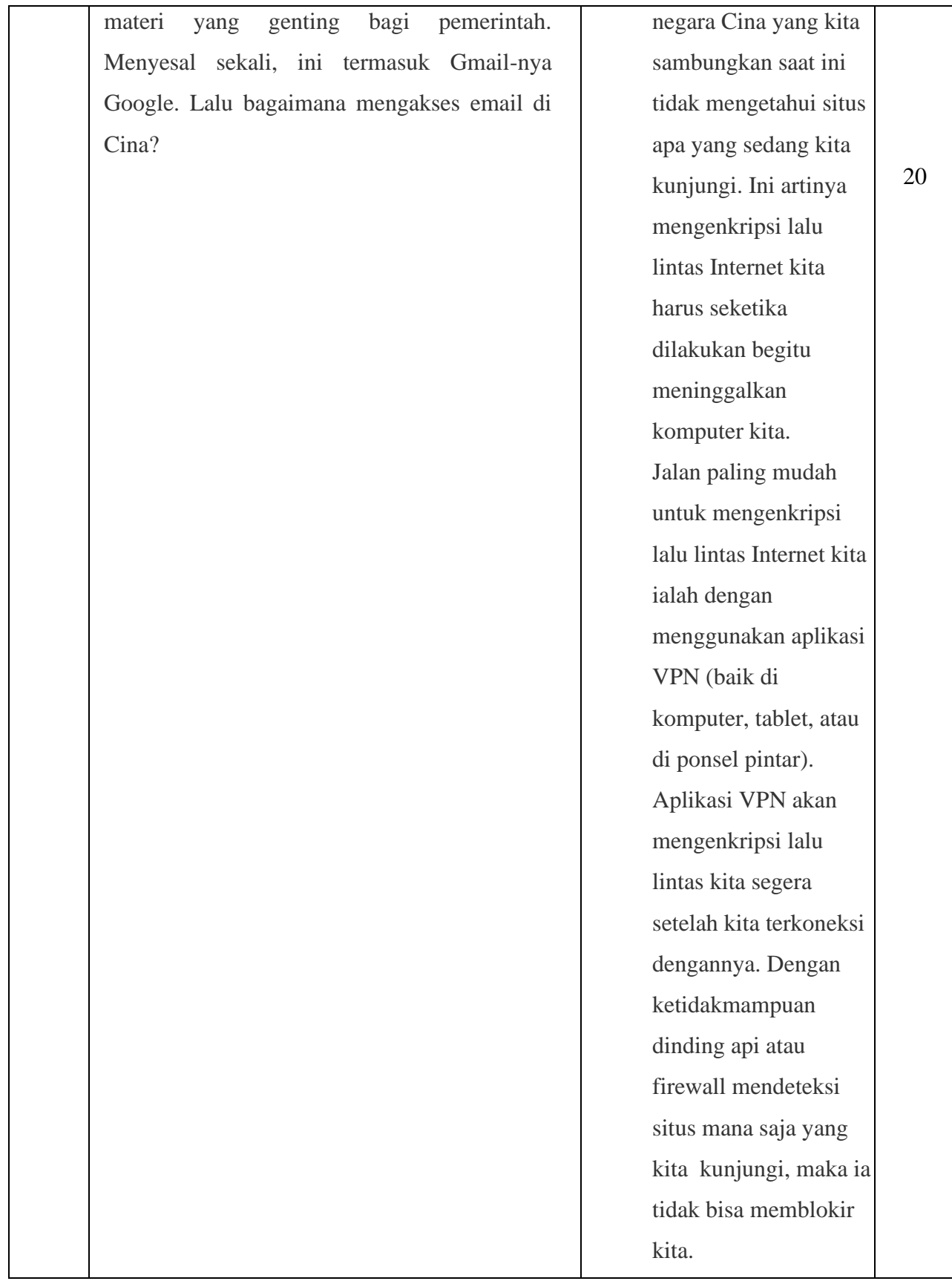

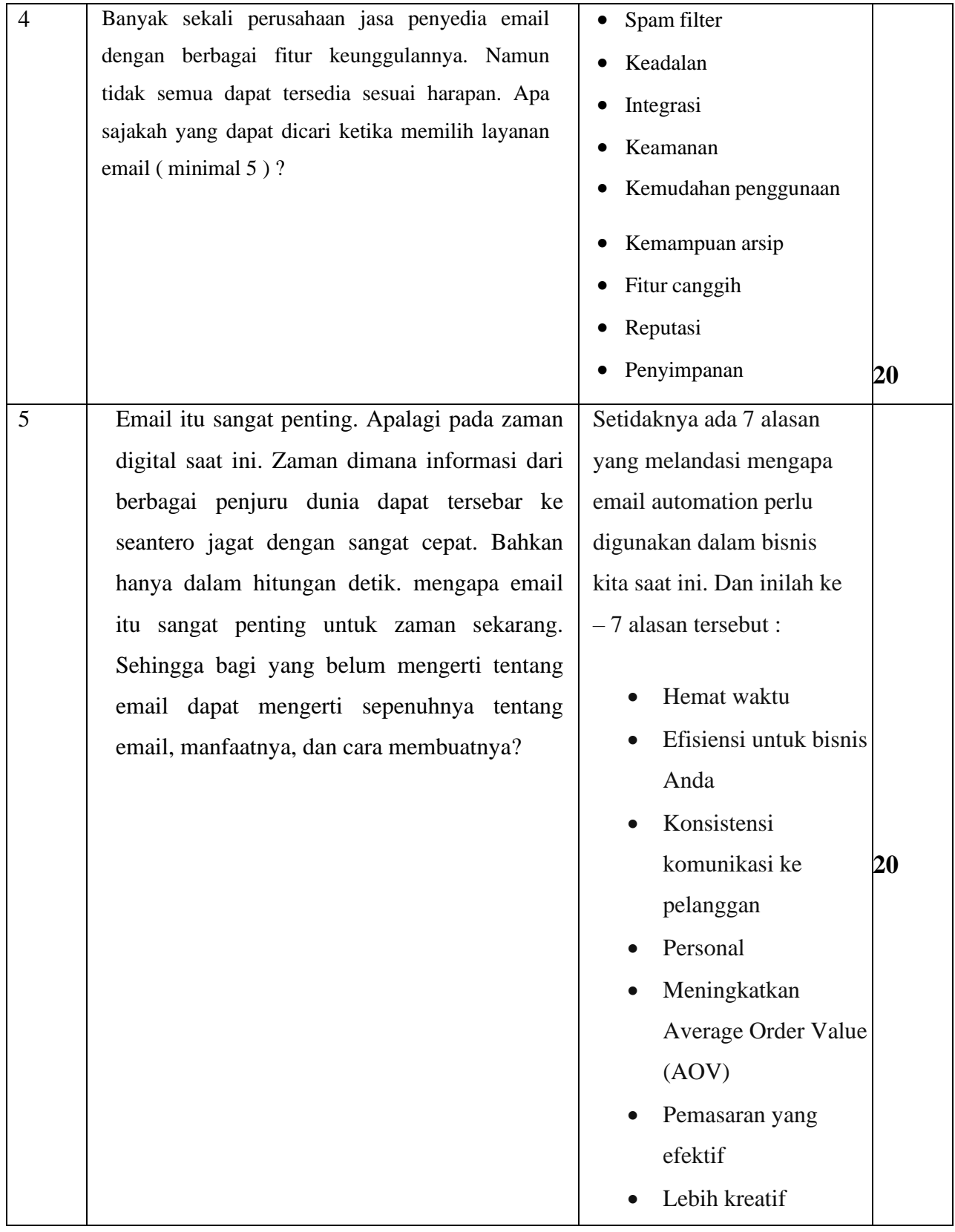

#### **2. Pedoman Penskoran dan Penilaian**

#### **a. Pedoman Penskoran**

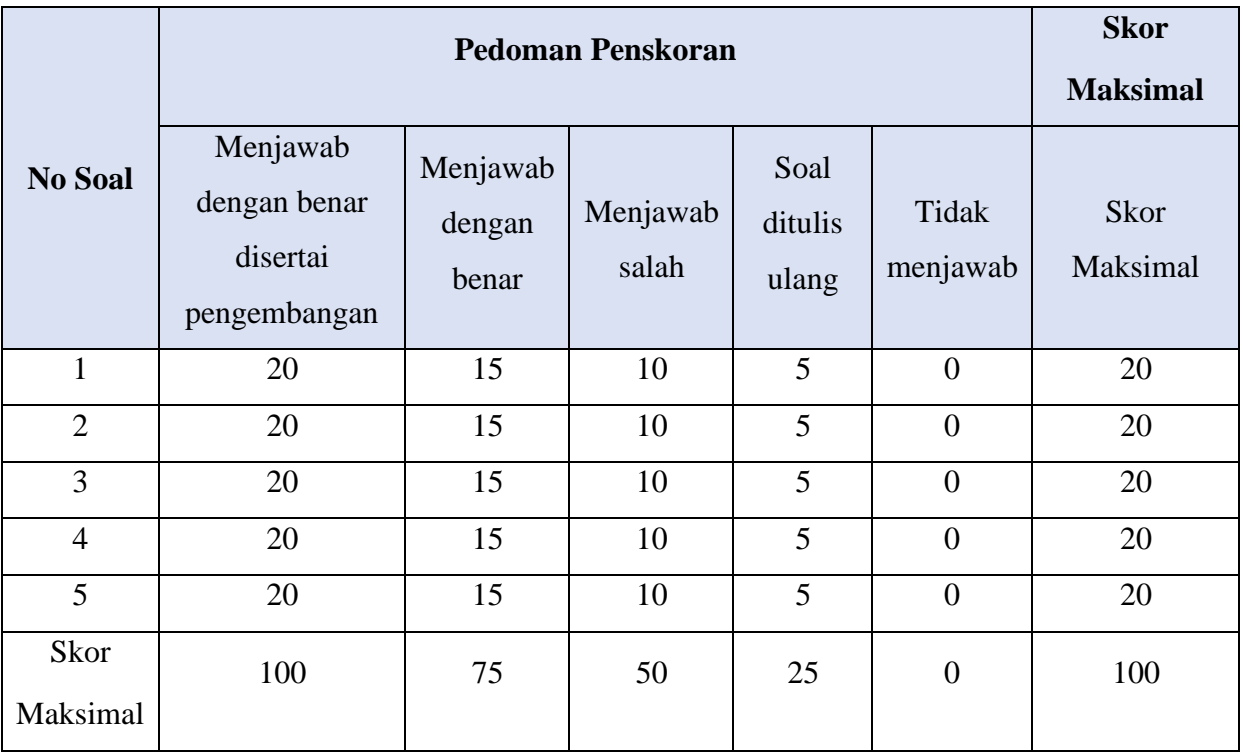

**b.** Pedoman Penilaian

Data hasil penilaian pengetahuan dihitung dengan menggunakan rumus sebagai berikut

 $Nilai Akhir = \begin{bmatrix} \Sigma Skor yang dijawab benar \end{bmatrix}$ Skor maksimum  $\chi$  10

#### **SOAL PILIHAN GANDA**

- 1. Rico mempunyai teman di luar negeri, sering kali merekan menulis surat menggunakan komputer. Jenis surat ini biasa disebut
	- a. Email
	- b. Mallist
	- c. Faximile
	- d. SMS
	- e. Telemarketing
- 2. Menggunakan peramban web dan menggunakan program pengakses surat elektronik (email client) merupakan.
	- a. Jenis e-mail
	- b. Cara mengakses e-mail
	- c. Langkah-langkah membuat e-mail
	- d. Macam-macam e-mail
	- e. Langkah-langkah pengiriman e-mail
- 3. Perhatikan gambar berikut ini, lalu telaah yang termasuk software e-mail client adalah . .

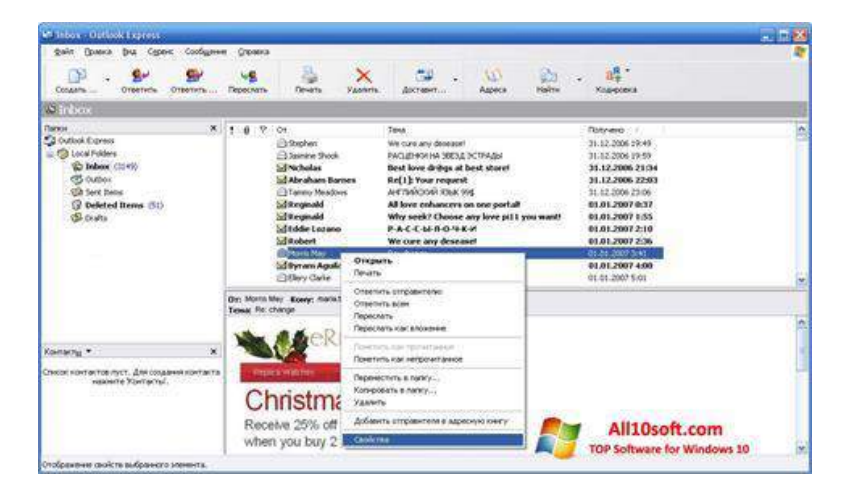

- a. Microsoft Excel
- b. Outlook Express
- c. Internet Explorer
- d. Quick Time
- e. Real Player
- 4. Tentukan kegiatan pada email. Pada gambar berikut ini...

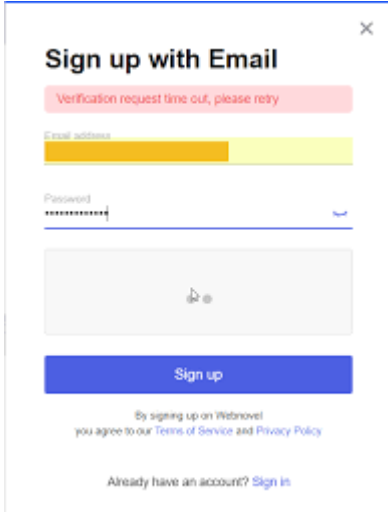

- a. Masuk email
- b. Keluar Email
- c. Menutup Email
- d. Membuat Email
- e. Menggandakan Email
- 5. Identitas unik, singkat dan mudah untuk diingat dalam email adalah bagian dari email yang dinamakan
	- a. Password
	- b. Master key
	- c. User id
	- d. Login
	- e. Profil
- 6. Password adalah
	- a. Kata kode untuk menyimpan email
	- b. Kata sandi yang bersifat rahasia yang berperan untuk membuka email
	- c. Kata sandi untuk logout
- d. Kata sandi untuk mengirim email
- e. Kata pengantar
- 7. Berikut ini kelebihan email berbasis web adalah
	- a. Akses cepat
	- b. Email sampai ke tujuan dengan cepat
	- c. Merupakan layanan gratis
	- d. Dapat dibaca secara offline
	- e. Mudah dikenali
- 8. Perhatikan gambar berikut,

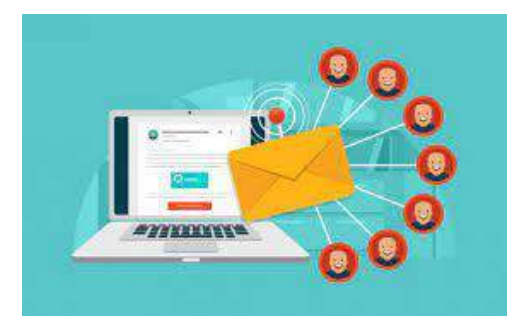

Pesan yang tidak diinginkan masuk kedalam alamat email kita

- a. Inbox
- b. Outbox
- c. Virus
- d. Spam
- e. Mail
- 9. Suatu cara untuk mengirimkan pesan dalam format data elektronik dari satu komputer ke komputer lain disebut…
	- a. Chatting
	- b. E-mail
	- c. Surfing
	- d. Browsing
	- e. Shearching
- 10. Penulisan alamat e-mail yang benar adalah
	- a. JuwairiaGmail.com
	- b. Juwairia\$gmail.com
	- c. Juwairia @gmail.com
	- d. juwairia@gmail.com
	- e. \_juwairiagmail.com
- 11. Apabila kita mengirim email kotak isian to perlu diisi..
	- a.Alamat lengkap
	- b.Nama User
	- c.Alamat email pengirim
	- d.Alamat email yang dituju
	- e.Alamat domain
- 12. Guna membuat email baru pada Gmail, dapat dilakukan dengan mengeklik link ....
	- a.Add
	- b. Edit
	- c.Compose
	- d.Check mail
	- e.Draft
- 13. Guna membatalkan penghapusan surat di web mail Gmail, dapat menggunakan folder
	- a.Draft
	- b.Trash
	- c. Sent
	- d.Inbox
	- e. Spam.
- 14. Tombol reply yang ada saat membuka e-mail, digunakan untuk ... e-mail,
	- a. Menghapus
	- b. Mengembalikan
- c. Mengunduh
- d. Menutup
- e. Membalas
- 15. POP mail adalah sebuah protocol yangberfungsi…
	- a. Sebagai menerima email yang memungkinkan user dapat membaca email dalam keadaan offline
	- b. Sebagai mailserver
	- c. Sebuah aplikasi untukchatting.
	- d. Sebagai search engine atau piranti pencari
	- e. Sebagai menerima email yang memungkinkan user dapat membaca email dalam keadaan online

#### **Kunci Jawaban**

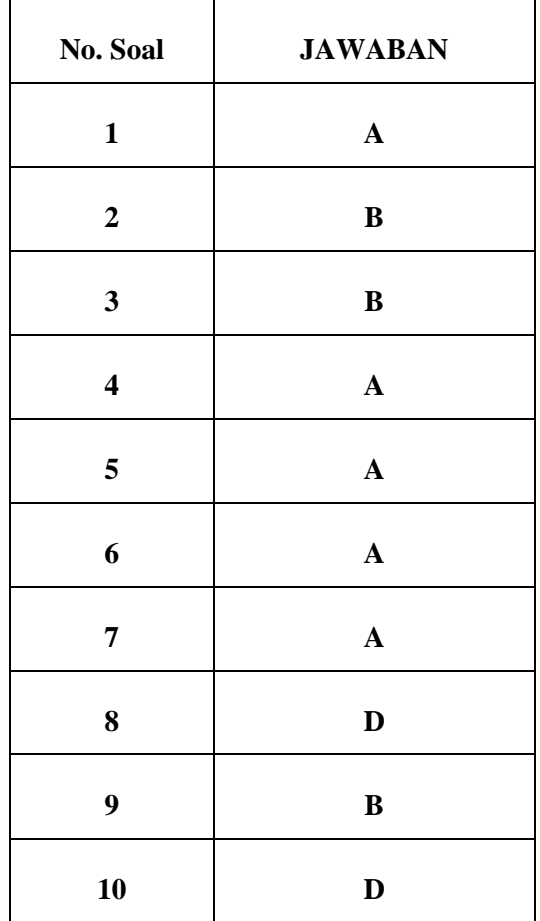

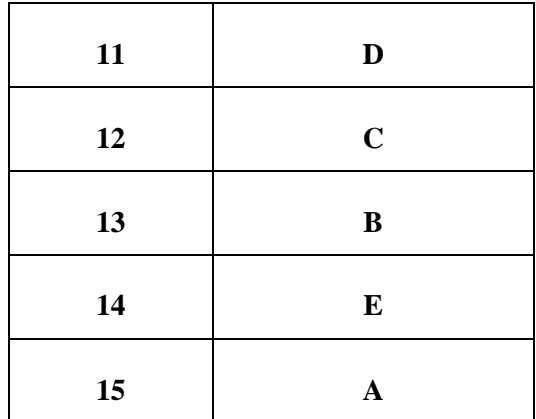

#### **Pedoman Penilaian**

Data hasil penilaian pengetahuan dihitung dengan menggunakan rumus sebagai berikut

Keterangan Bobot Skor:

- 1. Jika dijawab benar skor 6,66
- 2. Jika dijawab salah/ tidak dijawab skor 0
- 3. Jumlah skor total adalah 100

∑ *Skor yang dijawab benar* **x** 6,66

#### **c. Instrumen Penilaian Keterampilan**

*1. Report Sheet*

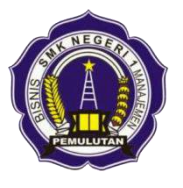

### **REPORT SHEET**

*Menerapkan Pembuatan Email*

#### **SMK Negeri 1 Pemulutan Tahun Pelajaran 2020/2021**

NAMA PESERTA DIDIK/ KELOMPOK :

1.

- 2.
- 3.
- 
- 4.
- *A.* **Pemilihan website penyedia email**

#### *B.* **Pembuatan nama email dan password**

- **1. Pembuatan email**
- *a. Nama Email dan password*

**Hasil pembuatan** : (dalam bentuk tangkapan layar computer atau smartphone)

b. Verifikasi email

**Hasil verifikasi** : (dalam bentuk tangkapan layar computer atau smartphone)

#### b Form Penilaian Aspek Keterampilan

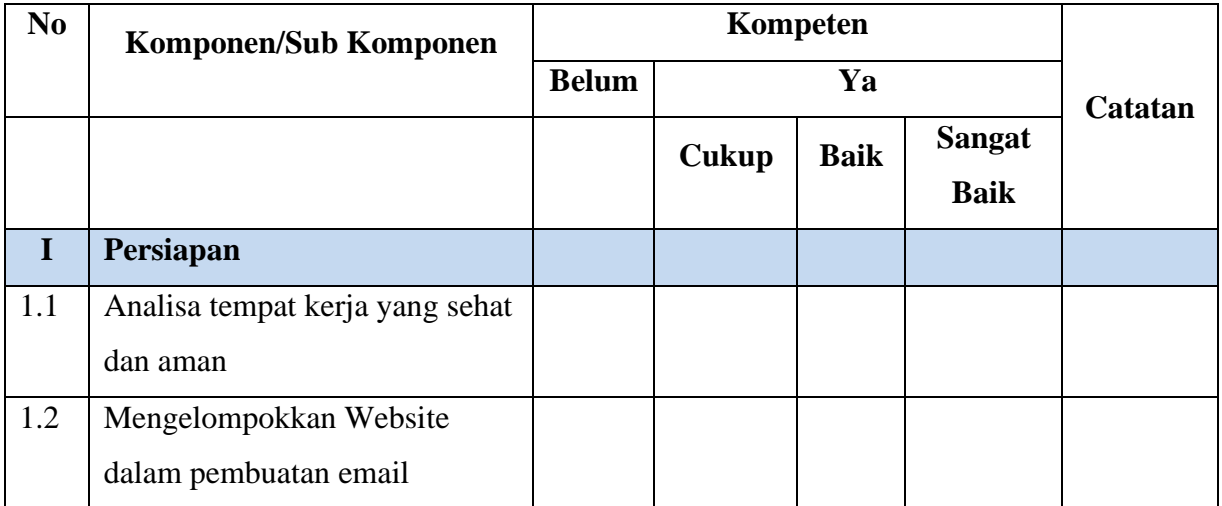

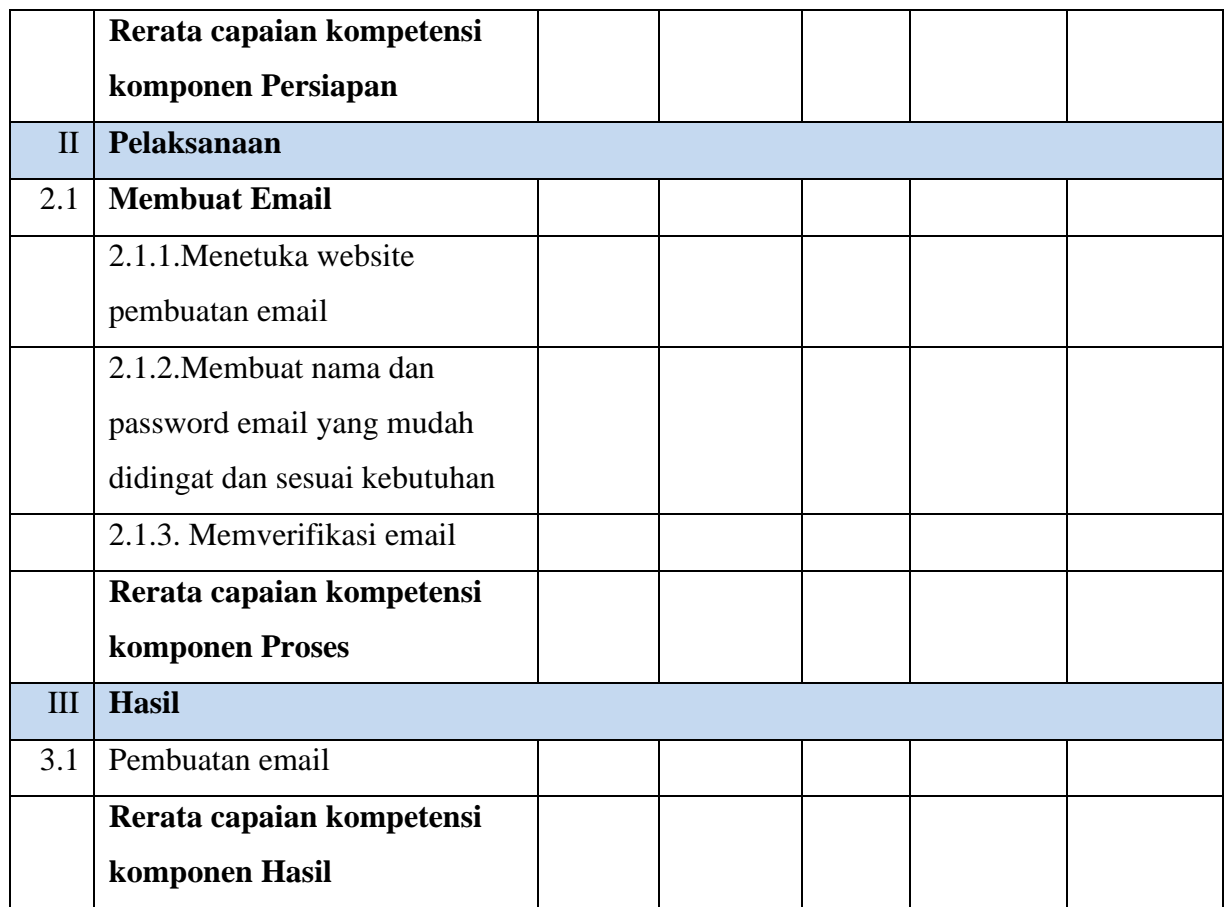

Keterangan :

- Capaian kompetensi peserta uji per Sub Komponen dituliskan dalam bentuk ceklis  $(\sqrt{ } )$
- Rerata Capaian kompetensi peserta uji per Komponen dituliskan dalam bentuk ceklis  $(\sqrt{ })$
- Jika peserta uji dinilai tidak baik pada salah satu komponen, maka peserta uji diberi kesempatan untuk mengulang
- Catatan diberikan sebagai keterangan tambahan unjuk kerja
- Catatan positif diberikan kepada peserta uji yang mampu menunjukkan inovasi, efisiensi kerja, dan pemecahan masalah secara kreatif
- Catatan negatif diberikan kepada peserta uji yang mengulangi proses atau unjuk kerja lainnya yang bertentangan dengan kriteria unjuk kerja

#### **Rekapitulasi Penilaian Aspek Keterampilan**

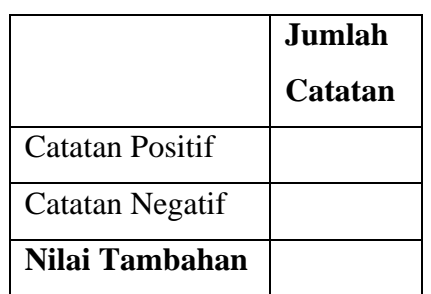

Keterangan :

• **Nilai tambahan** diberikan berdasarkan penjumlahan dari catatan positif (bernilai positif) dan catatan negatif (bernilai negatif) dengan maksimal 10 poin dan minimal -10 poin

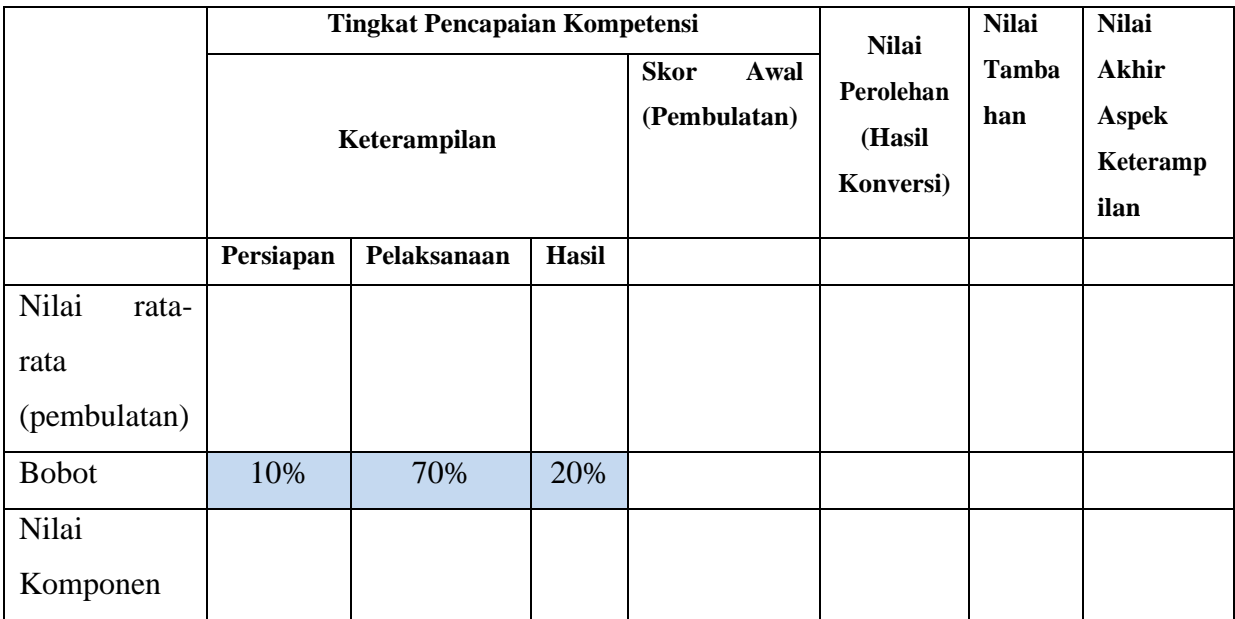

Keterangan :

- **Nilai rata-rata** diperoleh dari lembar penilaian (Tidak = 0; Cukup = 1; Baik = 2; Sangat Baik  $= 3$ )
- **Bobot** ditetapkan secara **terpusat** dan dapat berubah sesuai kesepakatan rapat Satuan Pendidikan.
- **Nilai Komponen** diperoleh dari hasil perkalian **Nilai rata-rata** dengan **Bobot**
- **Skor Awal** diperoleh dari **pembulatan** hasil penjumlahan komponen **Persiapan, Pelaksanaan,** dan **Hasil**
- **Nilai Perolehan** diperoleh dari nilai maksimal hasil konversi skor awal
- **Nilai Tambahan** diperoleh dari rekapitulasi jumlah catatan dengan maksimal +10 poin dan minimal -10 poin

• **Nilai Akhir** diperoleh dari penjumlahan **Nilai Perolehan** dengan **Nilai Tambahan Konversi Nilai:**

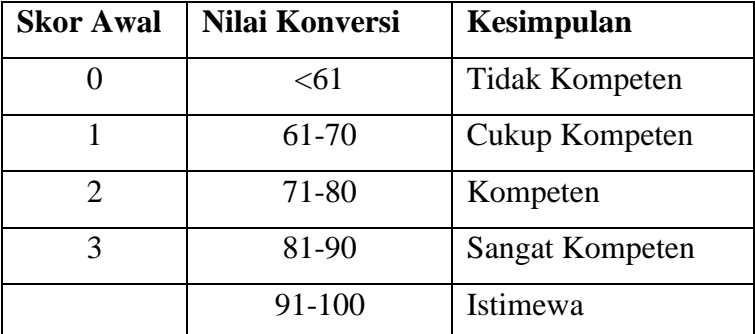

Kesimpulan Akhir: Belum Kompeten/ Cukup Kompeten/ Kompeten/ Sangat Kompeten/ Istimewa\*

#### **Nilai Akhir**

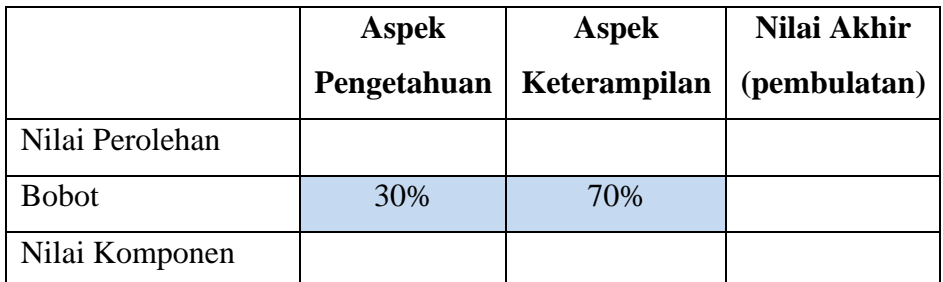

Kesimpulan :

- **Nilai rata-rata** diperoleh dari lembar penilaian
- **Bobot** ditetapkan secara terpusat oleh Kementerian Pendidikan dan Kebudayaan dan bersifat mutlak [http://smk.kemdikbud.go.id/konten/4139/panduan-penilaian-hasil](http://smk.kemdikbud.go.id/konten/4139/panduan-penilaian-hasil-belajar-dan-pengembangan-karakter-smk)[belajar-dan-pengembangan-karakter-smk](http://smk.kemdikbud.go.id/konten/4139/panduan-penilaian-hasil-belajar-dan-pengembangan-karakter-smk) halaman 31
- **Nilai Komponen** diperoleh dari hasil perkalian Nilai rata-rata dengan Bobot
- **Nilai Akhir** berupa bilangan bulat berada pada rentang 0-100.

Mengetahui Pemulutan, 1 Mei 2021 Kepala SMKN 1 Pemulutan Guru Mata Pelajaran

Rahmi Sofiah, S.Pd., M.Pd. Juwairia, S.Pd

NIP. 19670103 199203 2 006 NIP. 19860718 201101 2 008